Para as questões desta semana os programas que se seguem poderão ser úteis:

- GCP Model with K\_max:
	- Model [gcp.mod.](https://www.dcc.fc.up.pt/~jpp/mad/gcp.mod)
	- Data [gcp.dat.](https://www.dcc.fc.up.pt/~jpp/mad/gcp.dat)
	- AMPL run file [gcp.run.](https://www.dcc.fc.up.pt/~jpp/mad/gcp.run)
	- Python program [gcp.py.](https://www.dcc.fc.up.pt/~jpp/mad/gcp.py)
- GCP Model with fixed k:
	- Model [gcp\\_fixed\\_k.mod.](https://www.dcc.fc.up.pt/~jpp/mad/gcp_fixed_k.mod)
	- AMPL run file [gcp\\_fixed\\_k.run.](https://www.dcc.fc.up.pt/~jpp/mad/gcp_fixed_k.run)
	- Python program [gcp\\_fixed\\_k.py.](https://www.dcc.fc.up.pt/~jpp/mad/gcp_fixed_k.py)
- Maximum stable set files:
	- Model [ssp.mod.](https://www.dcc.fc.up.pt/~jpp/mad/ssp.mod)
	- AMPL run file [ssp.run.](https://www.dcc.fc.up.pt/~jpp/mad/ssp.run)
- 1. Considere o problema da coloração do seguinte grafo:

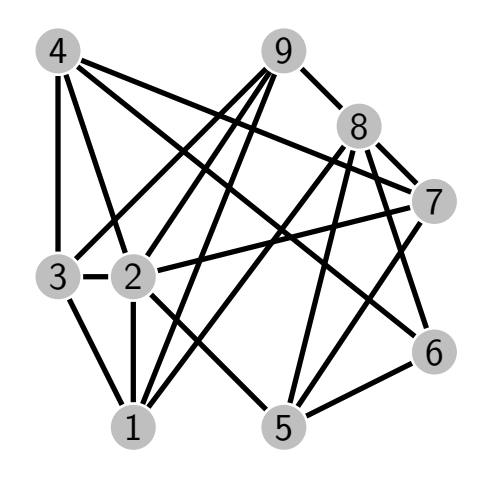

- (a) Determine a solução usando a formulação "standard", com um majorante para o número de cores igual ao número de vértices.(i.e.,  $K_{\text{max}} = |V|$ ).
- (b) Usando o modelo com um número fixo de cores  $K = 2$ , determine o número mínimo de "bad edges" (arestas incidentes em vértices com a mesma cor).
- (c) Resolva o problema usando a formulação fixed-k de forma "manual", por tentativa e erro.

2. Considere os grafos que se seguem:

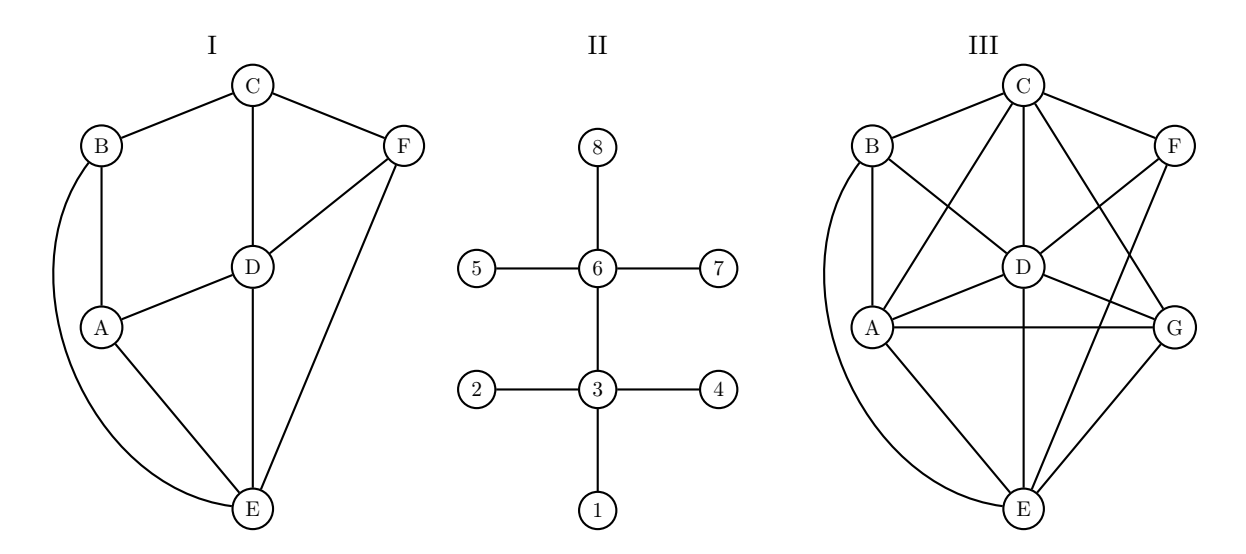

Para cada um deles, instancie um modelo e identifique a solução considerando os problemas que se seguem:

- (a) Partição de grafos (graph partitioning);
- (b) Conjunto estável máximo (maximum stable set);
- (c) Clique máxima (maximum clique);
- (d) Coloração de grafos (graph coloring).